For assistance navigating this process please visit the ORS Research Road Map: "[http://researchroadmap.mssm.edu/rrm/" or](http://researchroadmap.mssm.edu/rrm/) you can place a Research 411 help desk ticket "[http://researchroadmap.mssm.edu/" \(up](http://researchroadmap.mssm.edu/)dated 6/21/2022)

## Research Administrator - Researcher Startup Tool

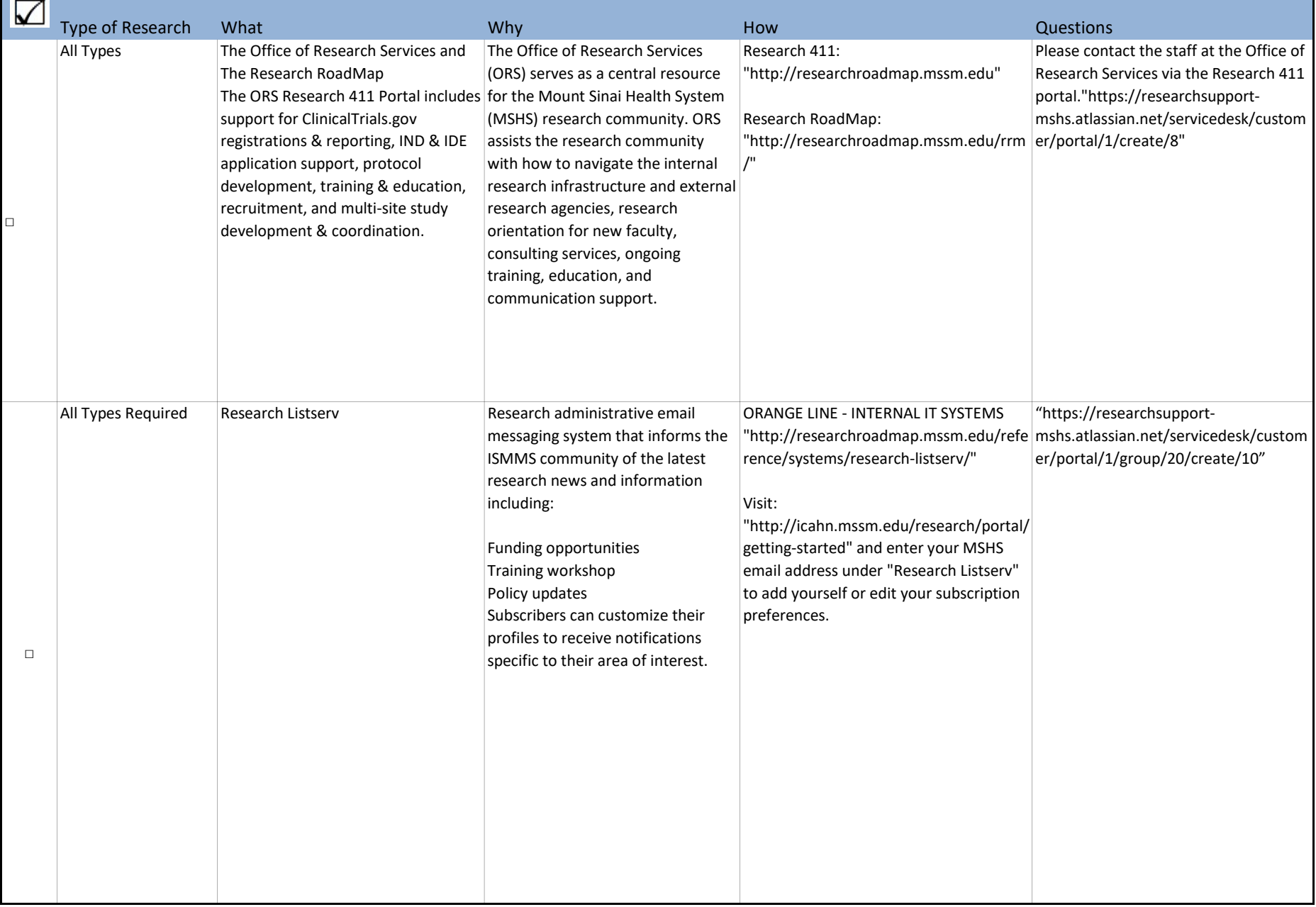

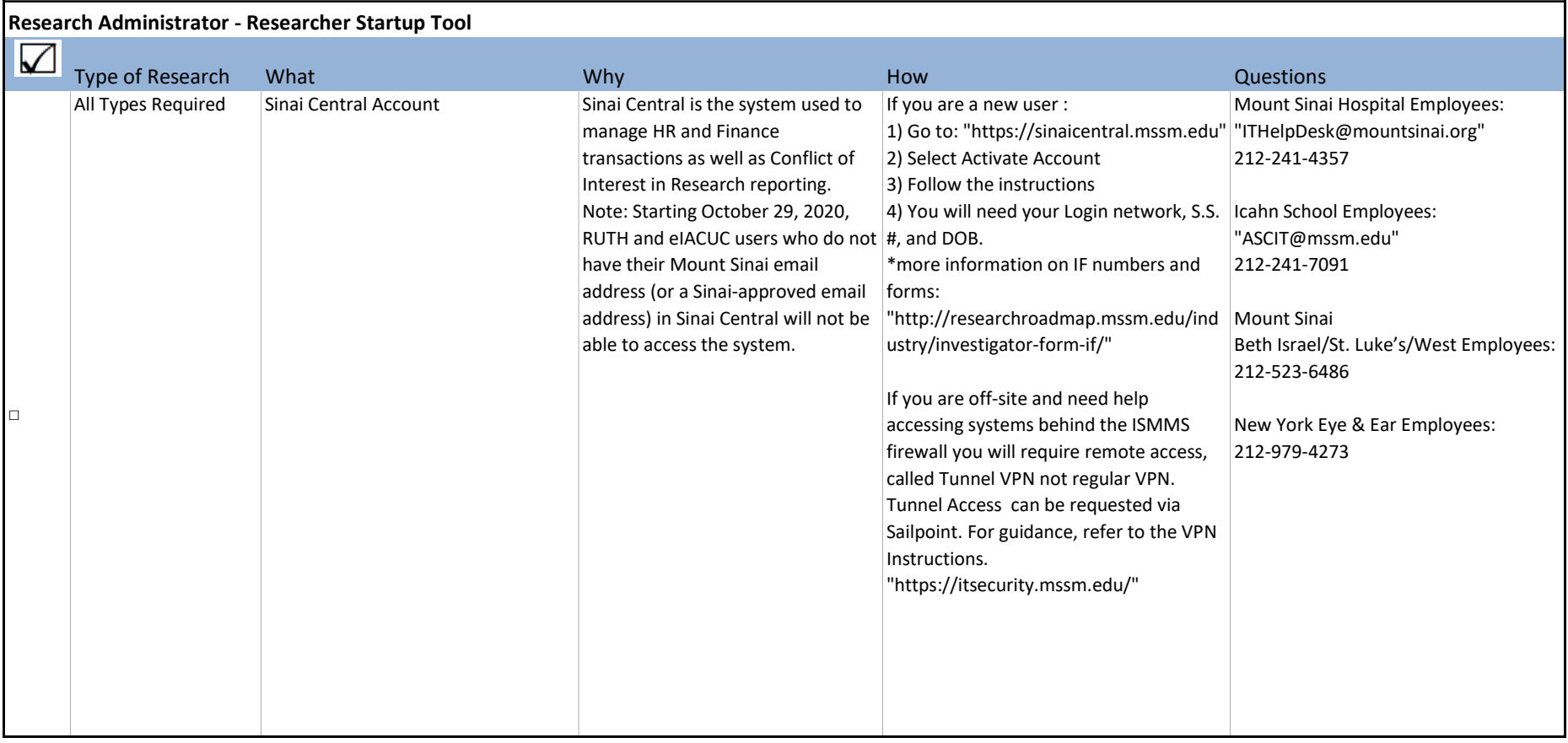

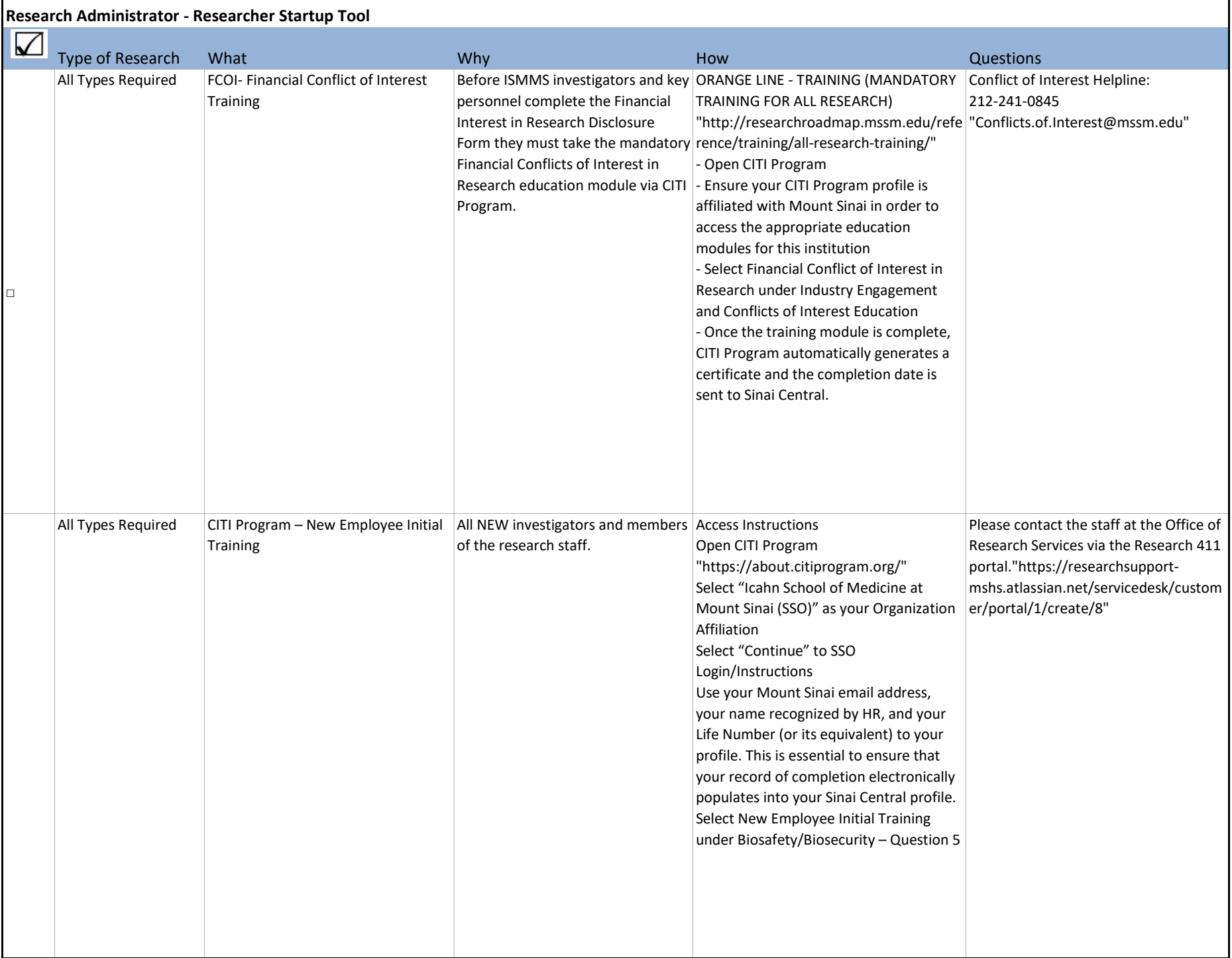

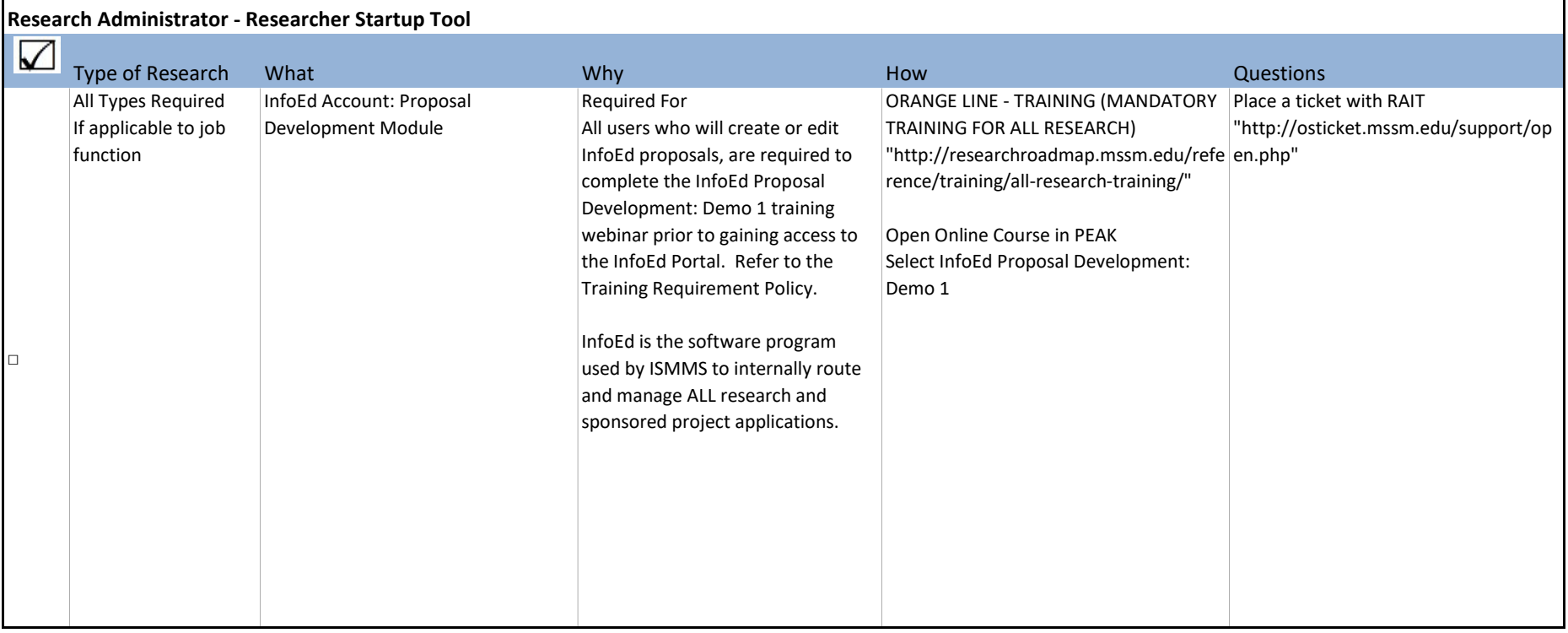

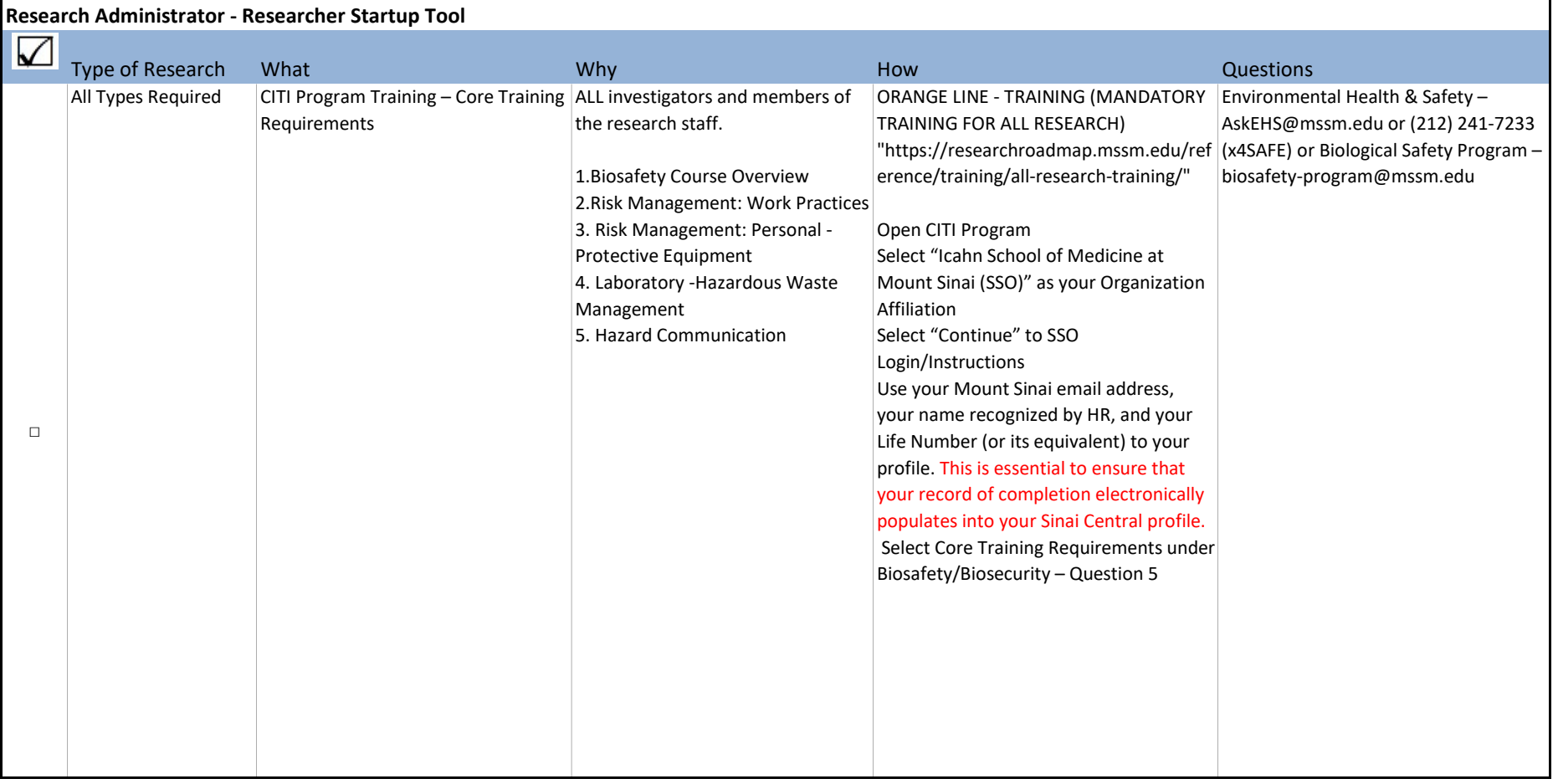

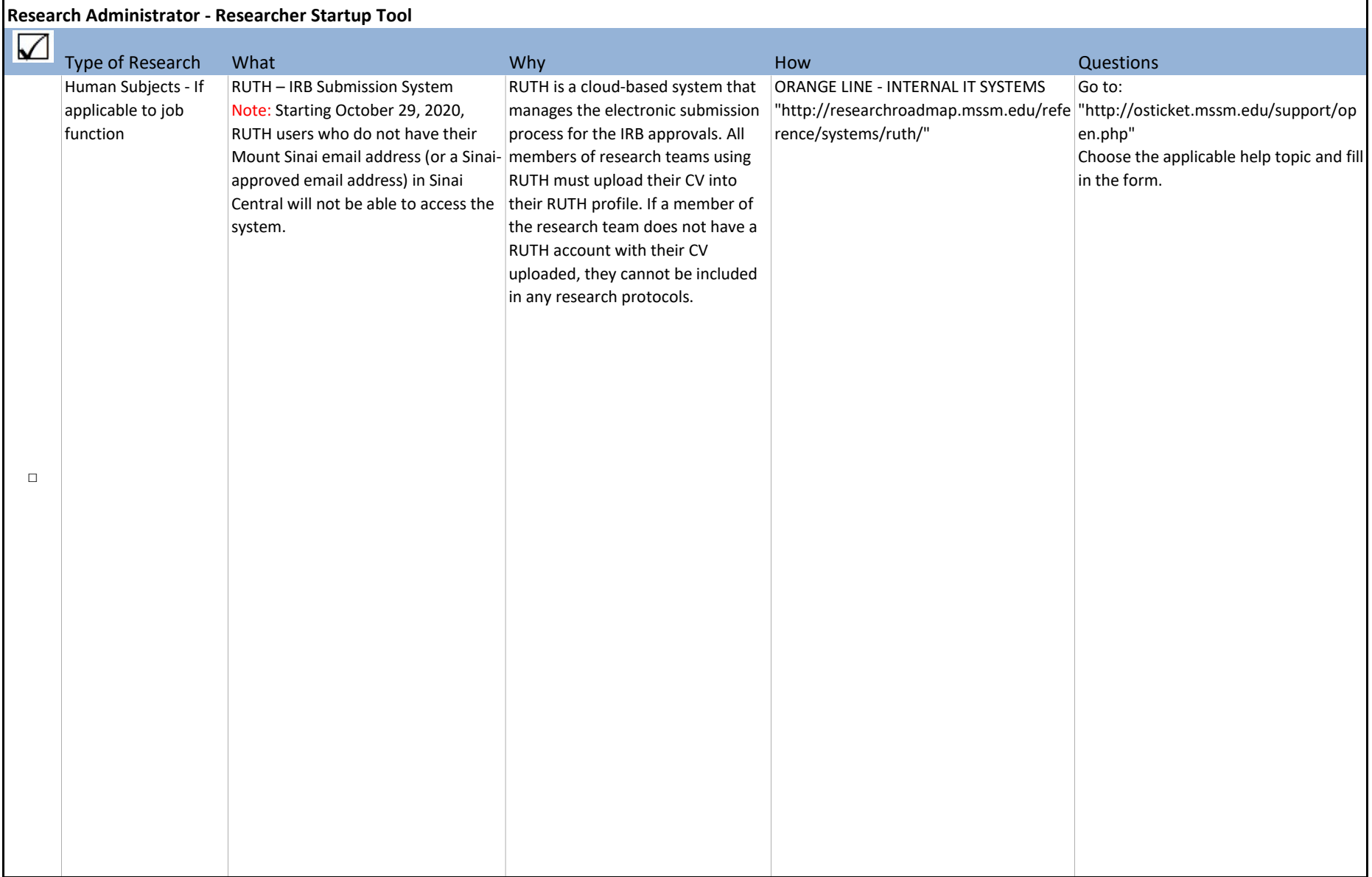

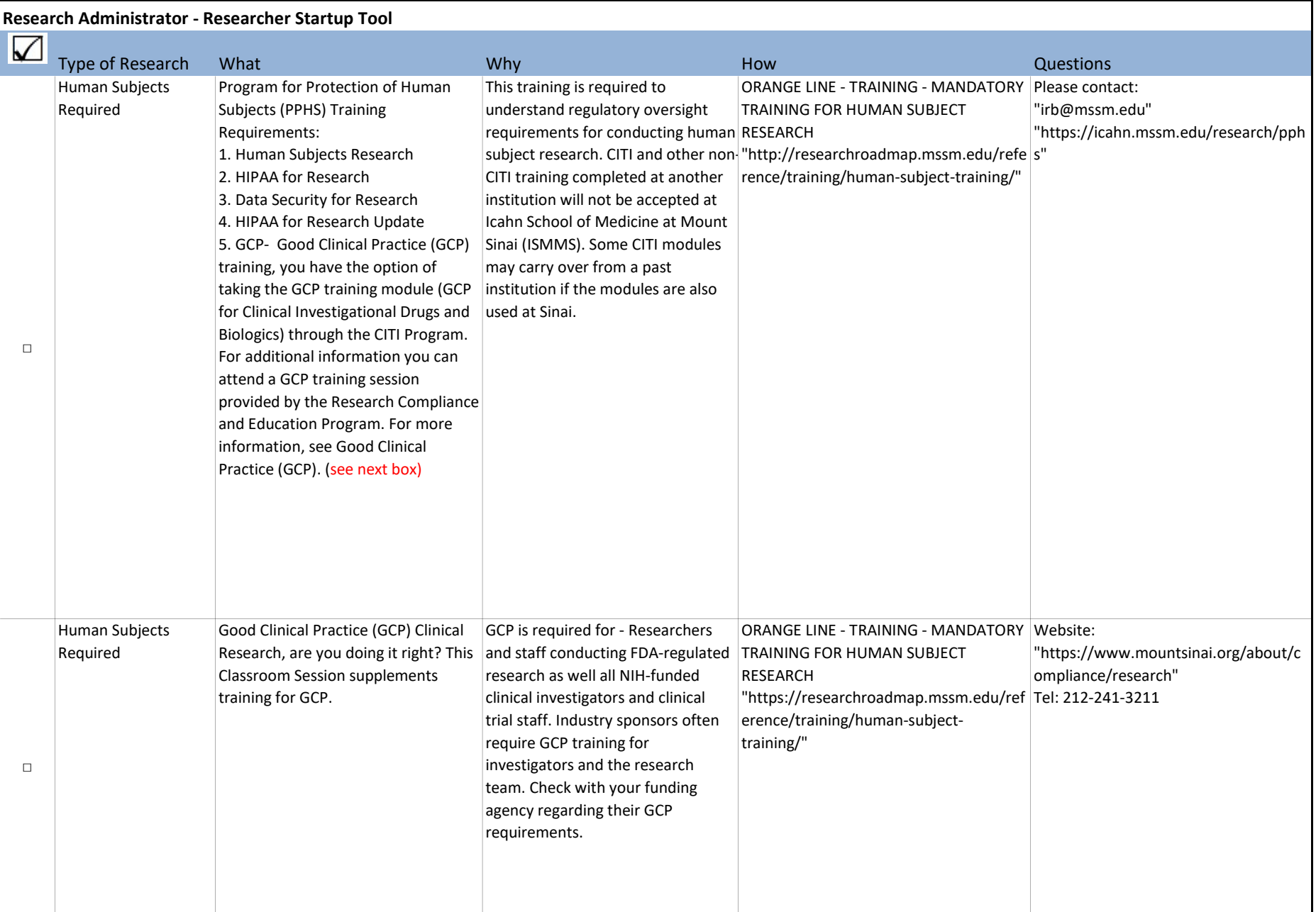

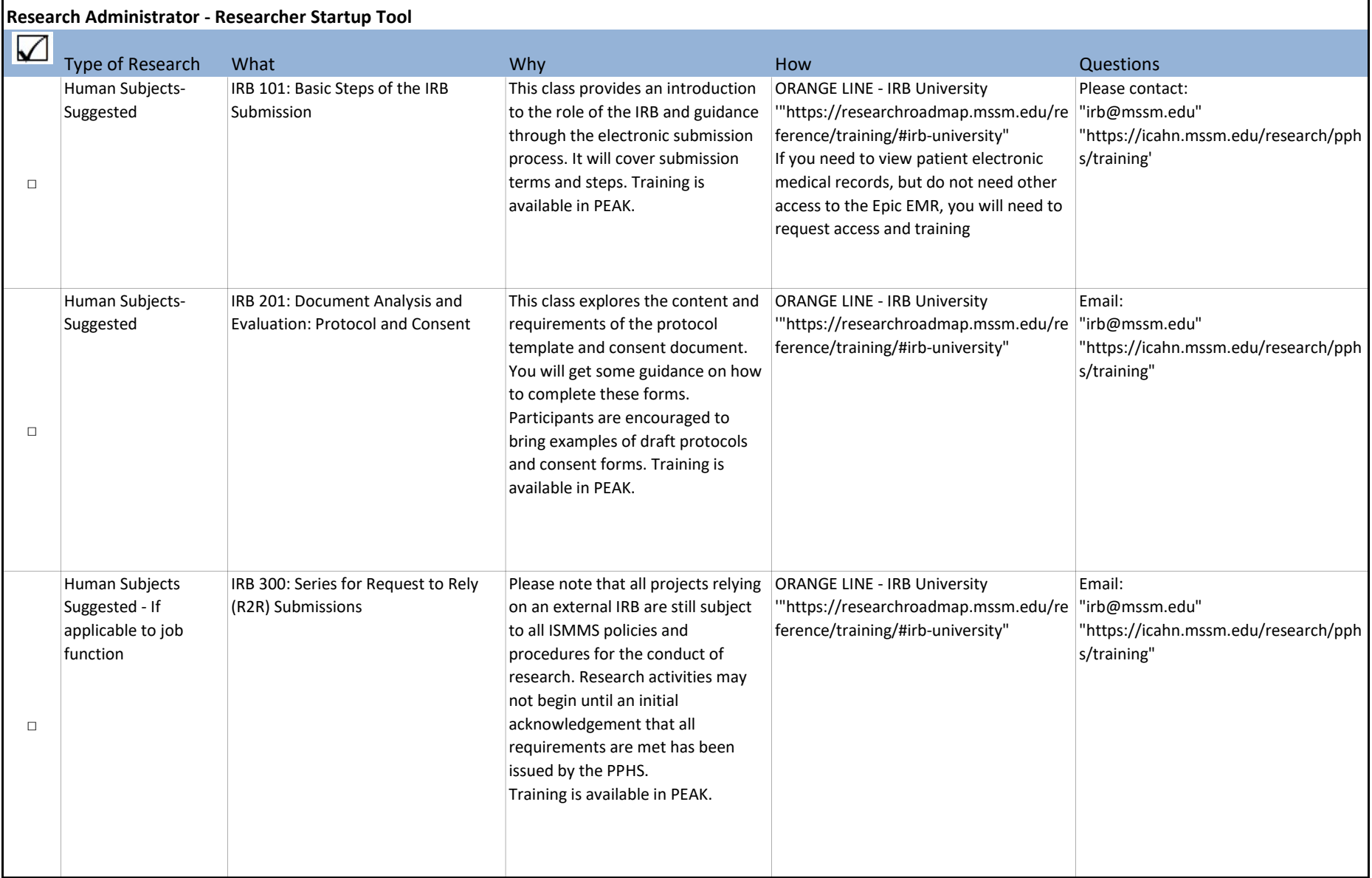

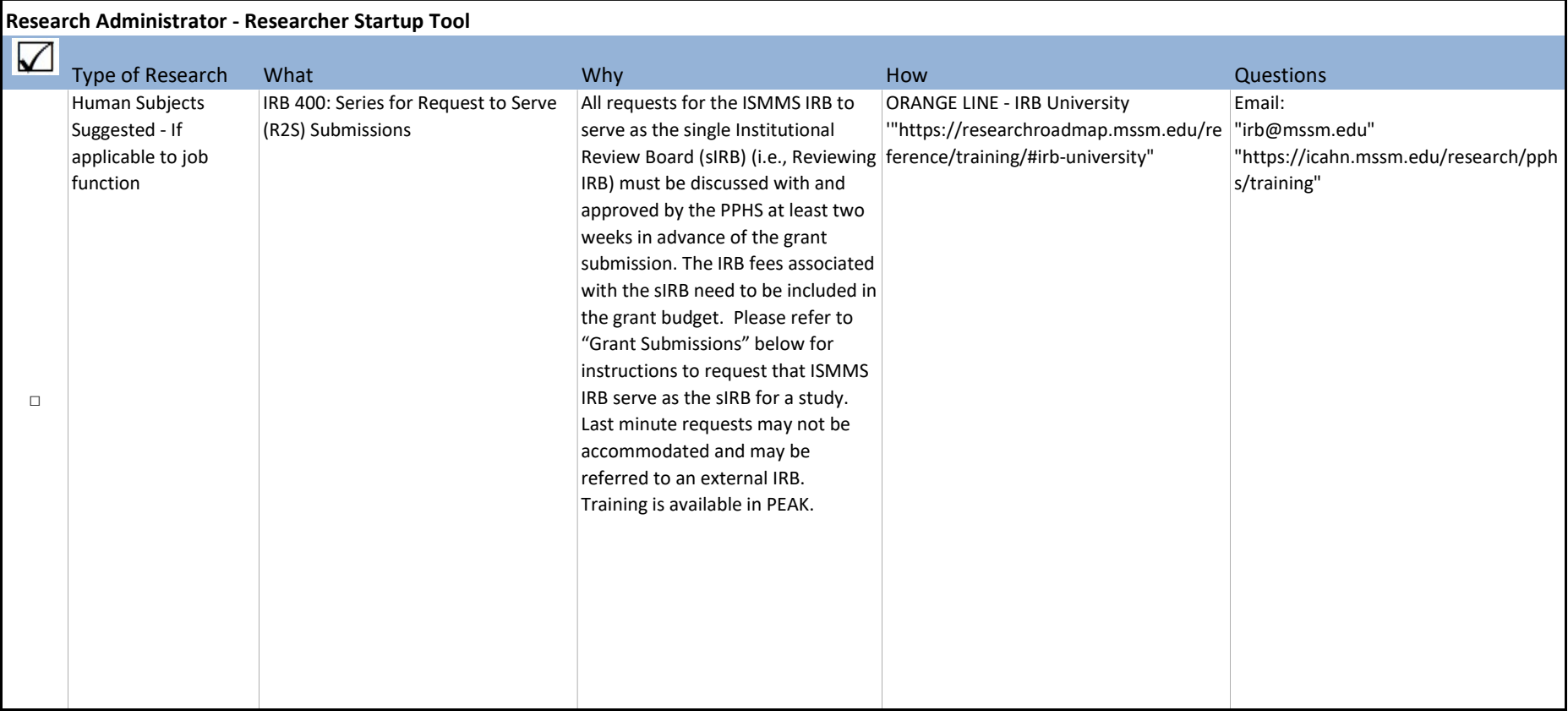

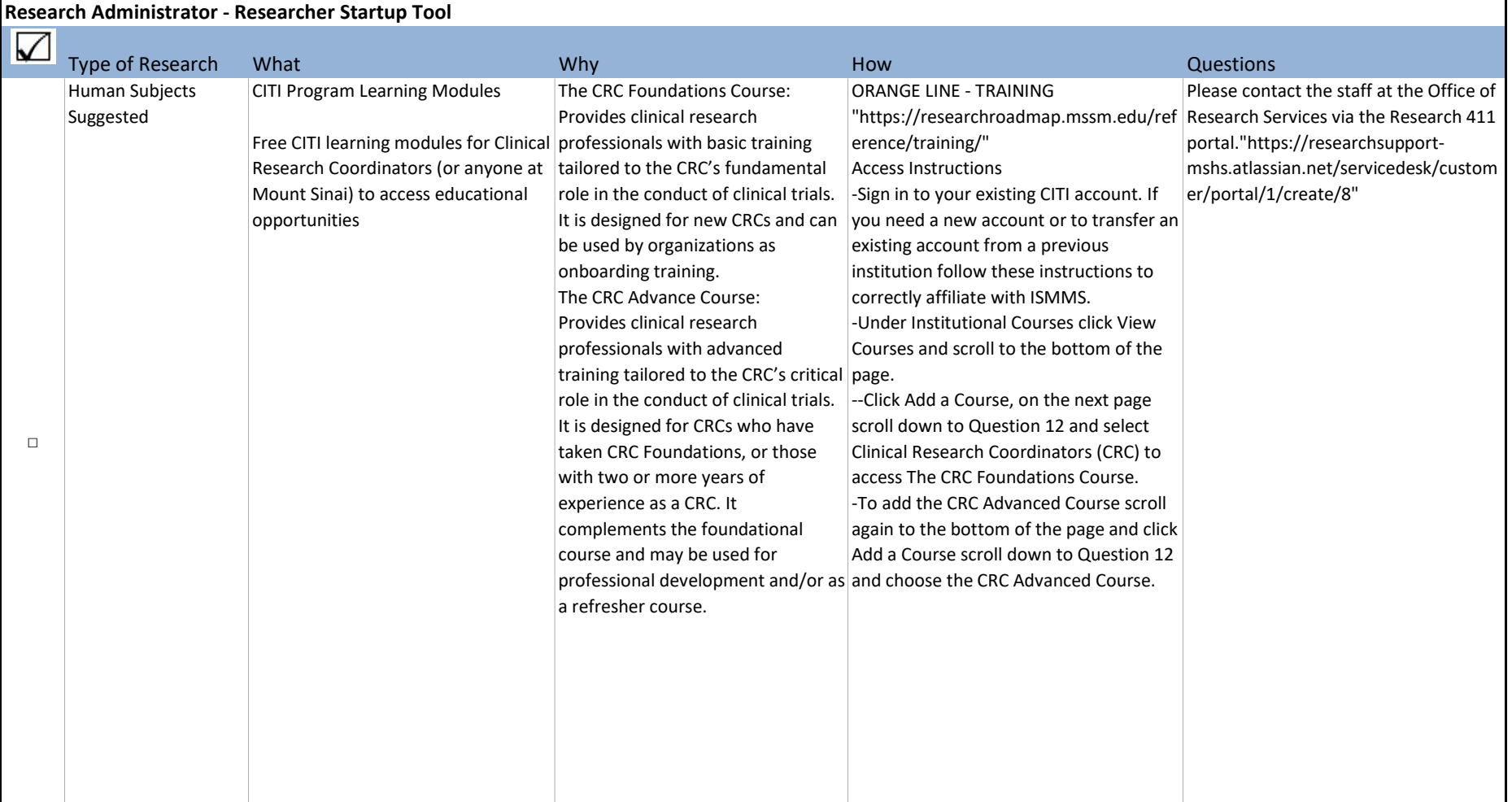

÷,

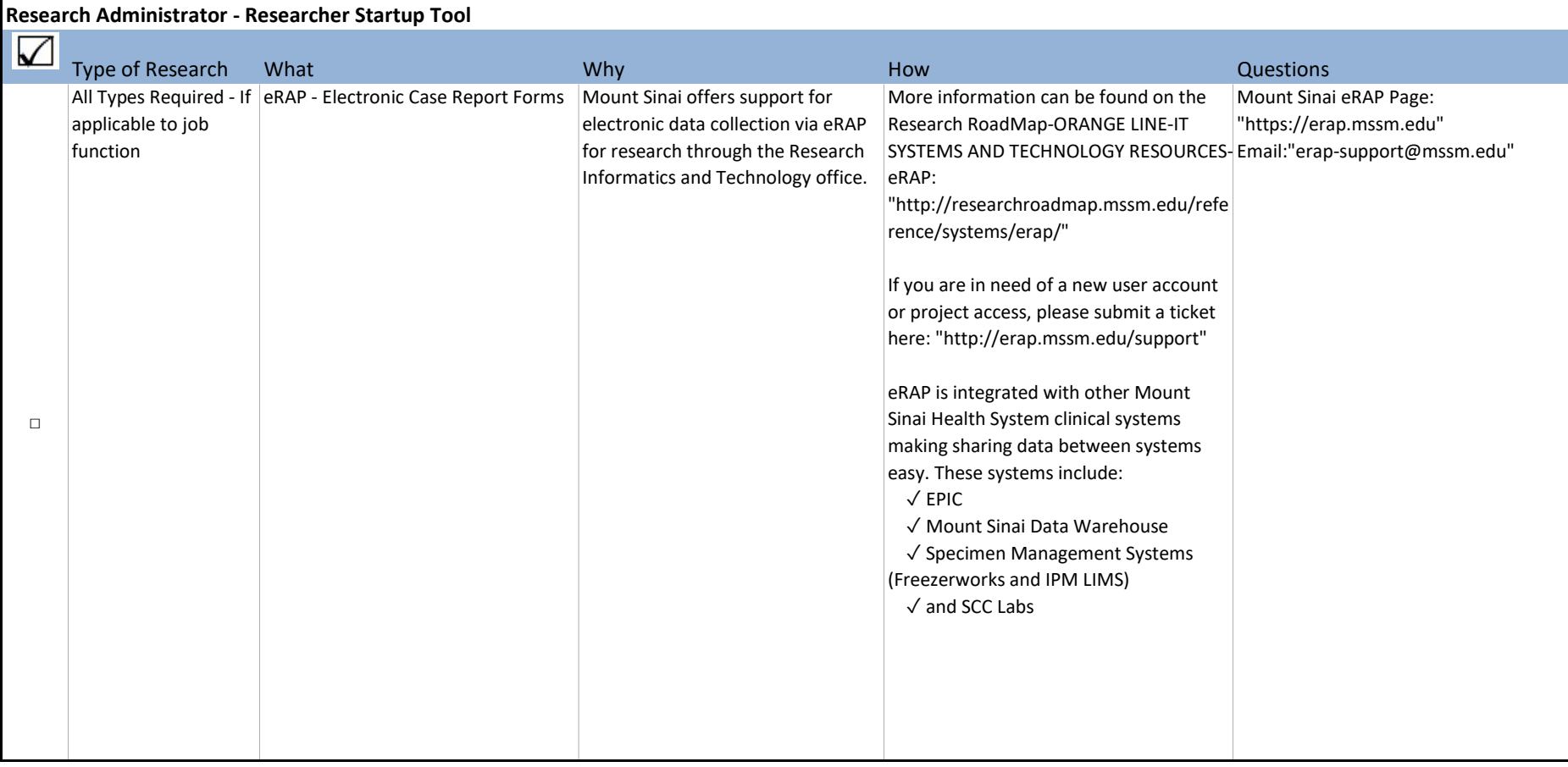

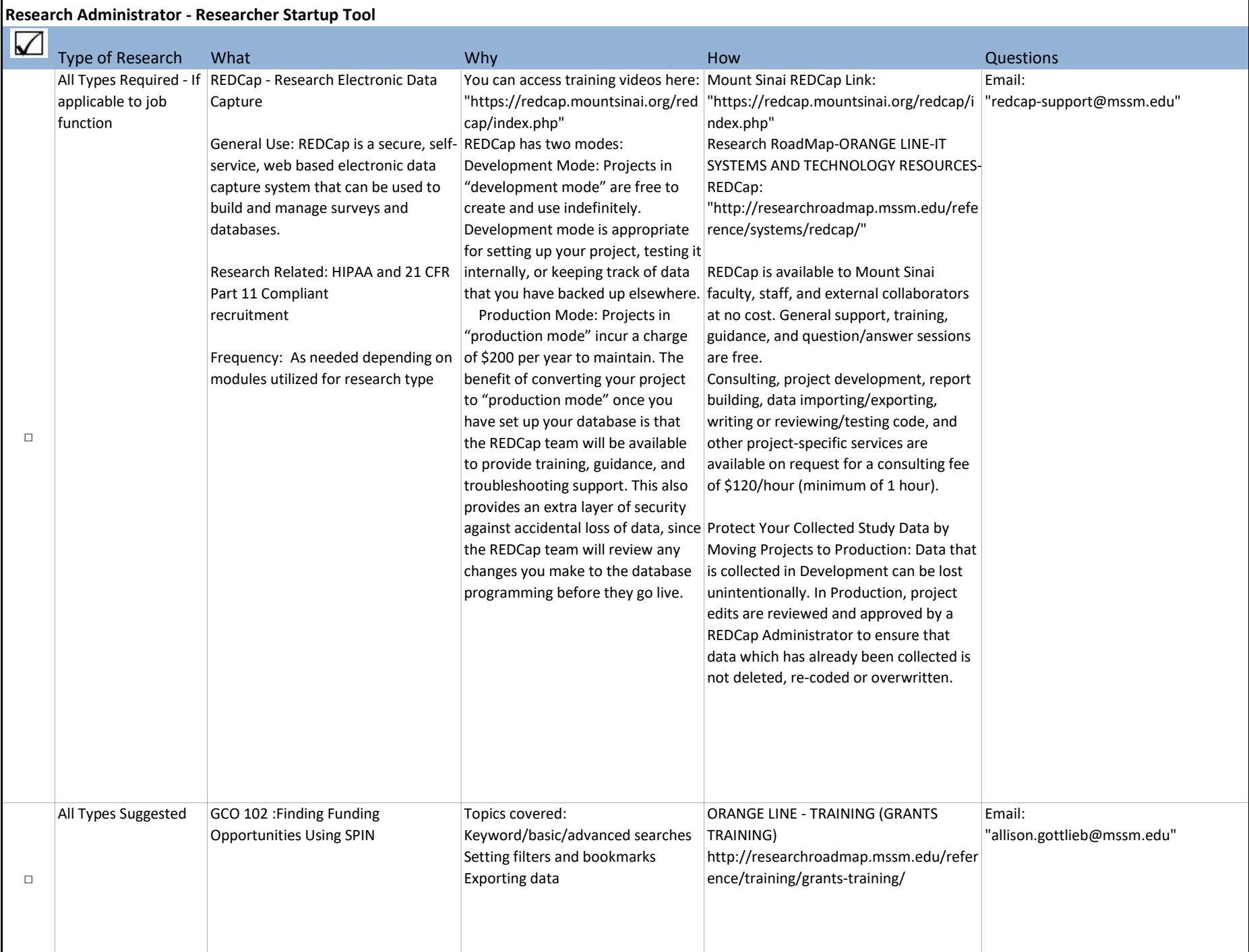

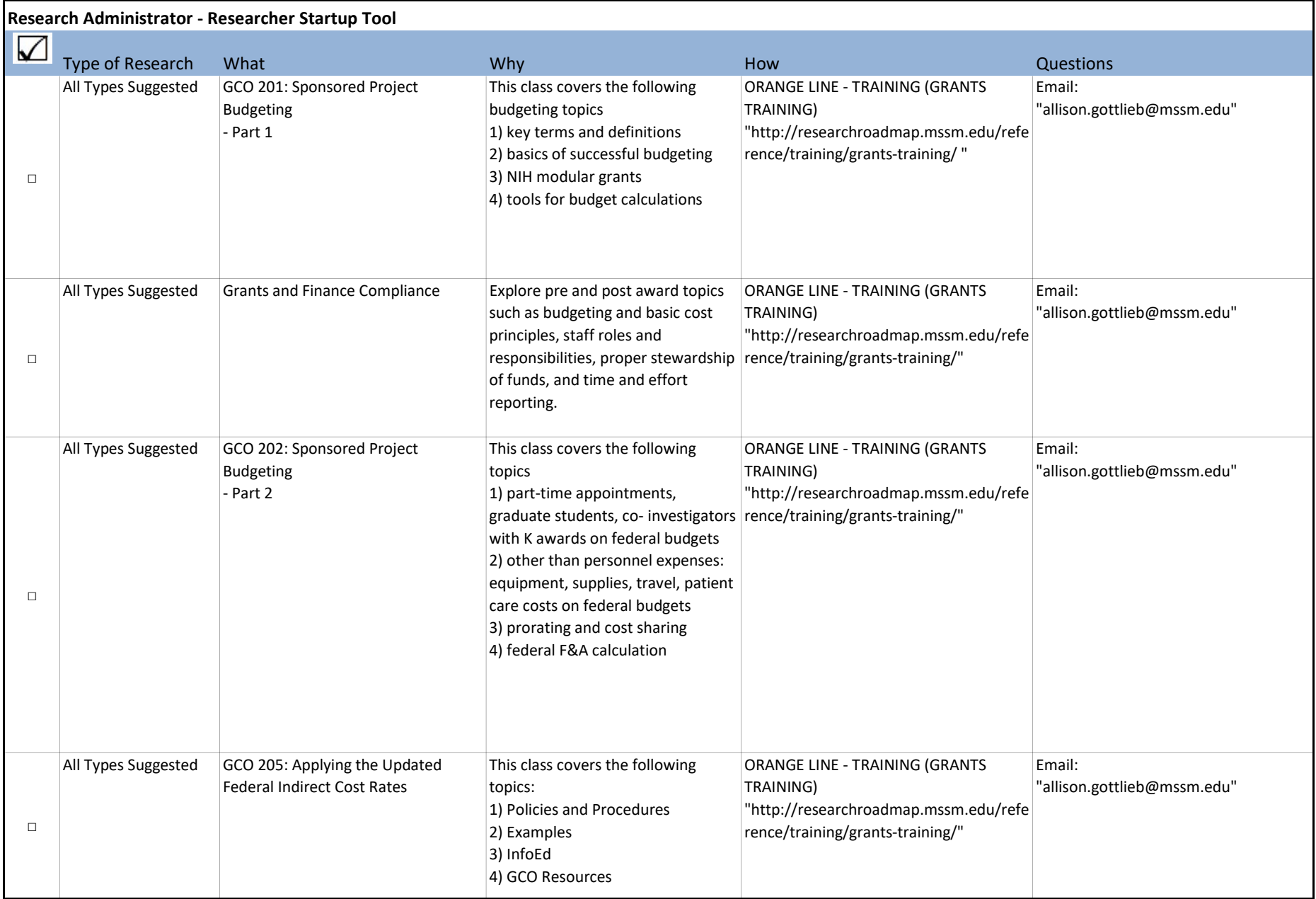

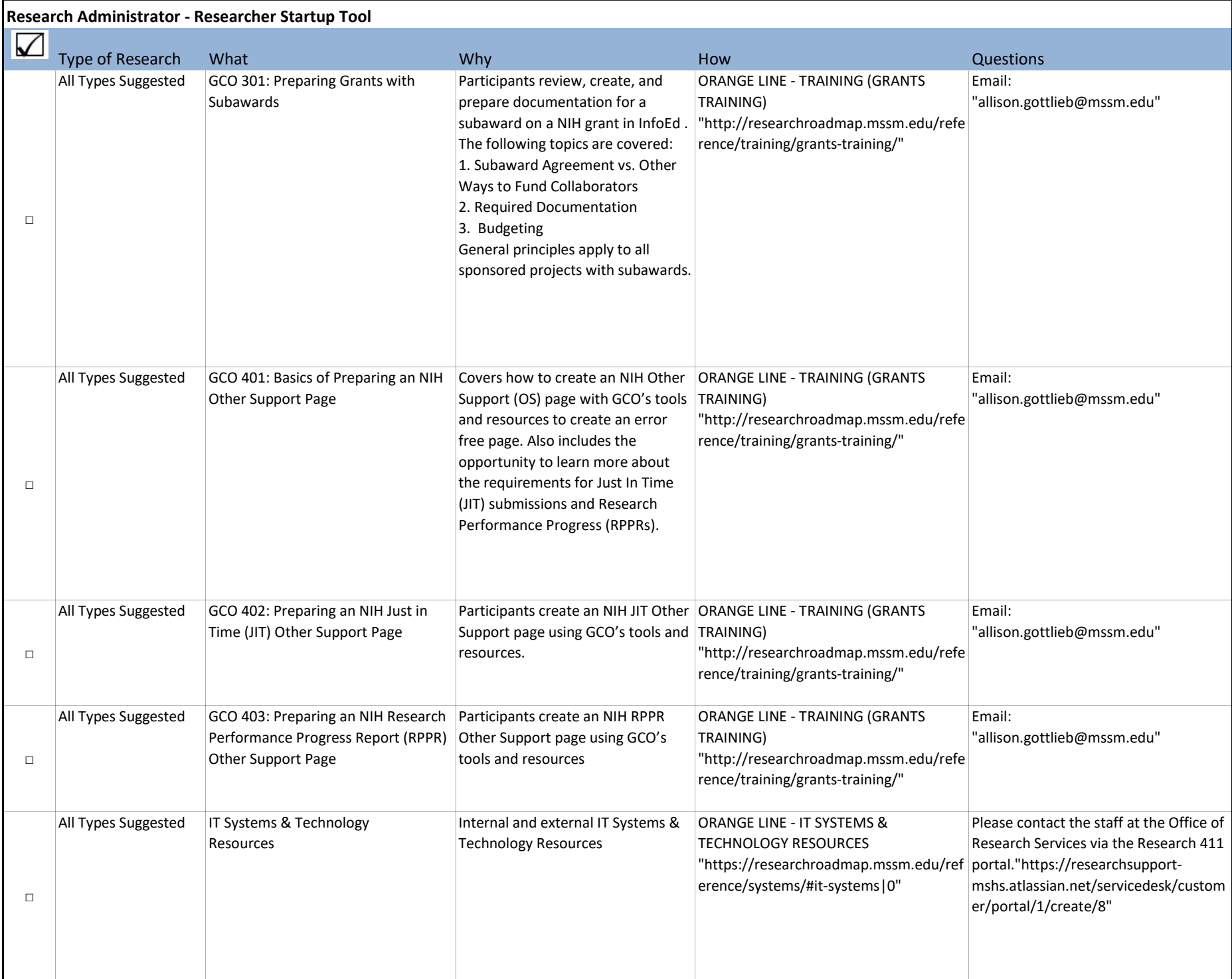